# **Django HTTP Proxy**

*Release 0.4.3-dirty*

February 10, 2016

#### Contents

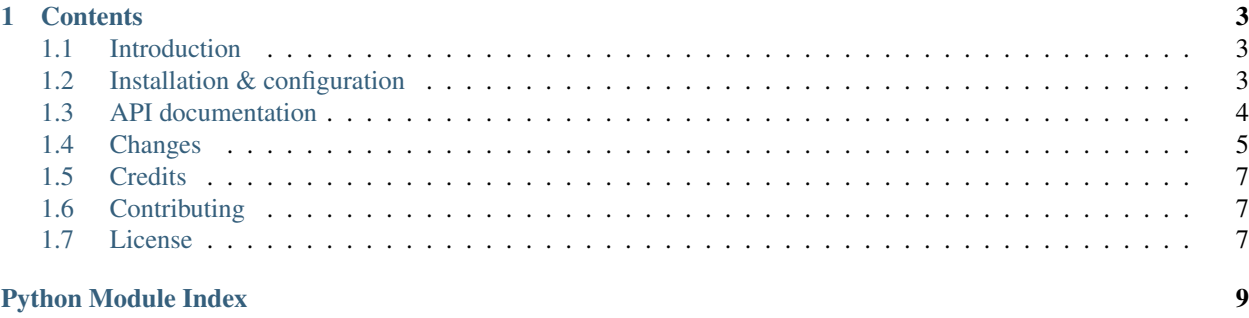

Django HTTP Proxy provides simple HTTP proxy functionality for the Django web development framework.

## **Contents**

## <span id="page-6-1"></span><span id="page-6-0"></span>**1.1 Introduction**

Django HTTP Proxy provides simple HTTP proxy functionality for the Django web development framework. It allows you make requests to an external server by requesting them from the main server running your Django application. In addition, it allows you to record the responses to those requests and play them back at any time.

One possible use for this application (actually, the reason it was developed) is to allow for easy development of Ajax applications against a live server environment:

- Avoid typical cross-domain issues while developing an Ajax application based on live data from another server.
- Record responses and play them back at a later time:
	- Use "live" data, even when you are developing offline
	- Speedy responses instead of having to wait for a remote server
- Manually edit recorded responses via the Django admin interface

Combined with the standard [Django development server,](http://docs.djangoproject.com/en/dev/ref/django-admin/#runserver) you have a useful toolkit for developing HTML5/Ajax applications.

Django HTTP Proxy is licensed under an MIT-style permissive license and [maintained on Github.](http://github.com/yvandermeer/django-http-proxy/)

## <span id="page-6-2"></span>**1.2 Installation & configuration**

#### **1.2.1 Requirements**

Django HTTP Proxy should be compatible with any Python 2.x version from 2.5 and up and a relatively recent version of Django. It is compatible with Django 1.7.

#### **1.2.2 Installation**

The easiest way to install the latest version of Django HTTP Proxy is using [pip:](http://pypi.python.org/pypi/pip)

\$ pip install django-http-proxy

Alternatively, you can manually download the package from the [Python Package Index](http://pypi.python.org/pypi/django-http-proxy) or from the [Github repository.](https://github.com/yvandermeer/django-http-proxy)

Next, you need to add "httpproxy" to the INSTALLED\_APPS list in your Django settings module (typically settings.py):

```
INSTALLED_APPS = (
     ...
    'httpproxy',
)
```
Finally, install the database tables:

```
$ python manage.py syncdb
```
Note: If you are only interested in using Django HTTP Proxy as a live proxy and don't care about recording/playing back requests and responses, simply do not add it to your INSTALLED\_APPS and no database tables will be created.

#### **1.2.3 Configuration**

The core of Django HTTP Proxy is a class-based Django view, httpproxy.views.HttpProxy.

To use Django HTTP Proxy, you create an entry in your urls.py that forwards requests to the HttpProxy view class, e.g.:

```
from httpproxy.views import HttpProxy
urlpatterns += patterns('',
     (r'^{\text{p}}\text{cov}/(?P^{\text{curl}}), *)HttpProxy.as_view(base_url='http://www.python.org/')),
)
```
Given the above url config, request matching /proxy/<any-url> will be handled by the configured HttpProxy view instance and forwarded to http://www.python.org/<any-url>.

Note: Older versions of Django HTTP Proxy only supported a single proxy per Django project, which had to be configured using a Django setting:

PROXY\_BASE\_URL = 'http://www.python.org/'

Naturally, you can easily replicate this behavior using the new class-based view syntax:

```
from django.conf import settings
from httpproxy.views import HttpProxy
urlpatterns += patterns('',
     (r'^{\text{p}}\text{c}x\text{y}/(?P<\text{url}>.*)\$',HttpProxy.as_view(base_url=settings.PROXY_BASE_URL)),
)
```
## <span id="page-7-0"></span>**1.3 API documentation**

Django HTTP Proxy - A simple HTTP proxy for the Django framework.

#### <span id="page-8-2"></span>**1.3.1 httpproxy.views**

#### **1.3.2 httpproxy.models**

#### **1.3.3 httpproxy.recorder**

#### <span id="page-8-1"></span>**1.3.4 httpproxy.exceptions**

Some generic exceptions that can occur in Django HTTP Proxy.

#### exception httpproxy.exceptions.**ResponseUnsupported**

Raised by httpproxy.recorder.ProxyRecorder.record() when it cannot a response (e.g. because it has an unsupported content type).

#### exception httpproxy.exceptions.**RequestNotRecorded**

Raised by httpproxy.recorder.ProxyRecorder.playback() when a request is made for a URL that has not previously recorded yet.

## <span id="page-8-0"></span>**1.4 Changes**

#### **1.4.1 0.4.3 (2016-02-10)**

• Merged [pull request](https://github.com/yvandermeer/django-http-proxy/pull/20) from [Ihor Kucher](https://github.com/crash843) (thanks!): add support of post requests & update headers setting

#### **1.4.2 0.4.2 (2016-02-10)**

• Merged [pull request](https://github.com/yvandermeer/django-http-proxy/pull/21) from [Don Naegely](https://github.com/naegelyd) (thanks!): Generate missing migrations

#### **1.4.3 0.4.1**

- Python 3 compatibility (requires Django >= 1.6)
- Fix duplicated forward slashes in urls

#### **1.4.4 0.4**

- Migration from Bitbucket (Mercurial) to Github
- Refactored main view using Django class-based views (see HttpProxy)
- Removed basic authentication support (*PROXY\_USER* and *PROXY\_PASSWORD*); may be added back later on.
- Finally merged back Diango 1.6 fixes by [Petr Dlouhý](https://bitbucket.org/pdlouhy) (thanks!)
- Merged pull request from [Garrett Seward](https://github.com/spectralsun) (thanks!)
- Added Django 1.7 compatibility
- Added database migrations (Django 1.7 and higher only)
- Updated and improvement the documentation (including *[API documentation](#page-7-0)*)
- Added an example project for reference
- Using urllib2 instead of httplib2
- Using setuptools instead of distutils
- Using versioneer2 for package versioning
- Removed some unused imports and did some further code cleanup

#### **1.4.5 0.3.2**

• Limited display of request querystring in admin screen to 50 characters

#### **1.4.6 0.3.1**

- Fixed 250 character limitation for querystring in Recorded Request [\(issue #2\)](http://bitbucket.org/yvandermeer/django-http-proxy/issue/2/)
- Added new Request Parameter model; requires ./manage.py reset httpproxy && ./manage.py syncdb

#### **1.4.7 0.3**

- Fixed Python 2.5 support by removing use of package
- Implemented request path "normalization", fixing record and playback if the proxy is URL-configured anywhere other than directly in the root.
- Added experimental PROXY\_REWRITE\_RESPONSES settings to fix paths to resources (images, javascript, etc) on the same domain if httproxy is not configured at the root.

#### **1.4.8 0.2.2**

• Removed print statement I accidentally left behind.

#### **1.4.9 0.2.1**

- Fixed [issue #1;](http://bitbucket.org/yvandermeer/django-http-proxy/issue/1/) Unsupported content types are now silently ignored.
- Added PROXY\_IGNORE\_UNSUPPORTED setting to control the behavior for handling unsupported responses.

#### **1.4.10 0.2**

- Added recording and playback functionality
- Improved handling of httpproxy-specific settings
- Started using Sphinx for documentation

### **1.4.11 0.1**

- Initial release
- Basic HTTP proxy functionality based on [a blog post by Will Larson](http://lethain.com/entry/2008/sep/30/suffer-less-by-using-django-dev-server-as-a-proxy/)

# <span id="page-10-0"></span>**1.5 Credits**

Django HTTP Proxy was created by Yuri van der Meer, inspired by [a blog post by Will Larson.](http://lethain.com/entry/2008/sep/30/suffer-less-by-using-django-dev-server-as-a-proxy/)

Contributions were made by [Petr Dlouhý](https://bitbucket.org/pdlouhy) and [Garrett Seward.](https://github.com/spectralsun) (thanks!)

# <span id="page-10-1"></span>**1.6 Contributing**

Note: This project has recently moved from [Bitbucket](https://bitbucket.org/yvandermeer/django-http-proxy) to [Github.](https://github.com/yvandermeer/django-http-proxy)

If you have any contributions, feel free to [fork Django HTTP Proxy.](https://github.com/yvandermeer/django-http-proxy/fork)

#### **1.6.1 Development setup**

To set up the project for local development:

```
$ git clone https://github.com/yvandermeer/django-http-proxy.git
$ mkvirtualenv django-http-proxy
$ pip install -r requirements.txt
$ python example/manage.py syncdb
$ python example/manage.py runserver
```
Finally, point your browser to <http://127.0.0.1:8000/python/> and you should see something that resembles what you see on [http://www.python.org/.](http://www.python.org/)

#### **1.6.2 Building the documentation**

Documention is provided in Sphinx format in the *docs* subdirectory. To build the HTML version of the documentation yourself:

\$ cd docs \$ make html

# <span id="page-10-2"></span>**1.7 License**

Copyright (c) 2009-2015 Yuri van der Meer

Permission is hereby granted, free of charge, to any person obtaining a copy of this software and associated documentation files (the "Software"), to deal in the Software without restriction, including without limitation the rights to use, copy, modify, merge, publish, distribute, sublicense, and/or sell copies of the Software, and to permit persons to whom the Software is furnished to do so, subject to the following conditions:

The above copyright notice and this permission notice shall be included in all copies or substantial portions of the Software.

THE SOFTWARE IS PROVIDED "AS IS", WITHOUT WARRANTY OF ANY KIND, EXPRESS OR IMPLIED, INCLUDING BUT NOT LIMITED TO THE WARRANTIES OF MERCHANTABILITY, FITNESS FOR A PAR-TICULAR PURPOSE AND NONINFRINGEMENT. IN NO EVENT SHALL THE AUTHORS OR COPYRIGHT HOLDERS BE LIABLE FOR ANY CLAIM, DAMAGES OR OTHER LIABILITY, WHETHER IN AN ACTION OF CONTRACT, TORT OR OTHERWISE, ARISING FROM, OUT OF OR IN CONNECTION WITH THE SOFT-WARE OR THE USE OR OTHER DEALINGS IN THE SOFTWARE.

Python Module Index

<span id="page-12-0"></span>h

httpproxy, [4](#page-7-0) httpproxy.exceptions, [5](#page-8-1)

Index

# H

httpproxy (module), [4](#page-7-1) httpproxy.exceptions (module), [5](#page-8-2)

# R

RequestNotRecorded, [5](#page-8-2) ResponseUnsupported, [5](#page-8-2)